## **Vimperator Cheat Sheet**

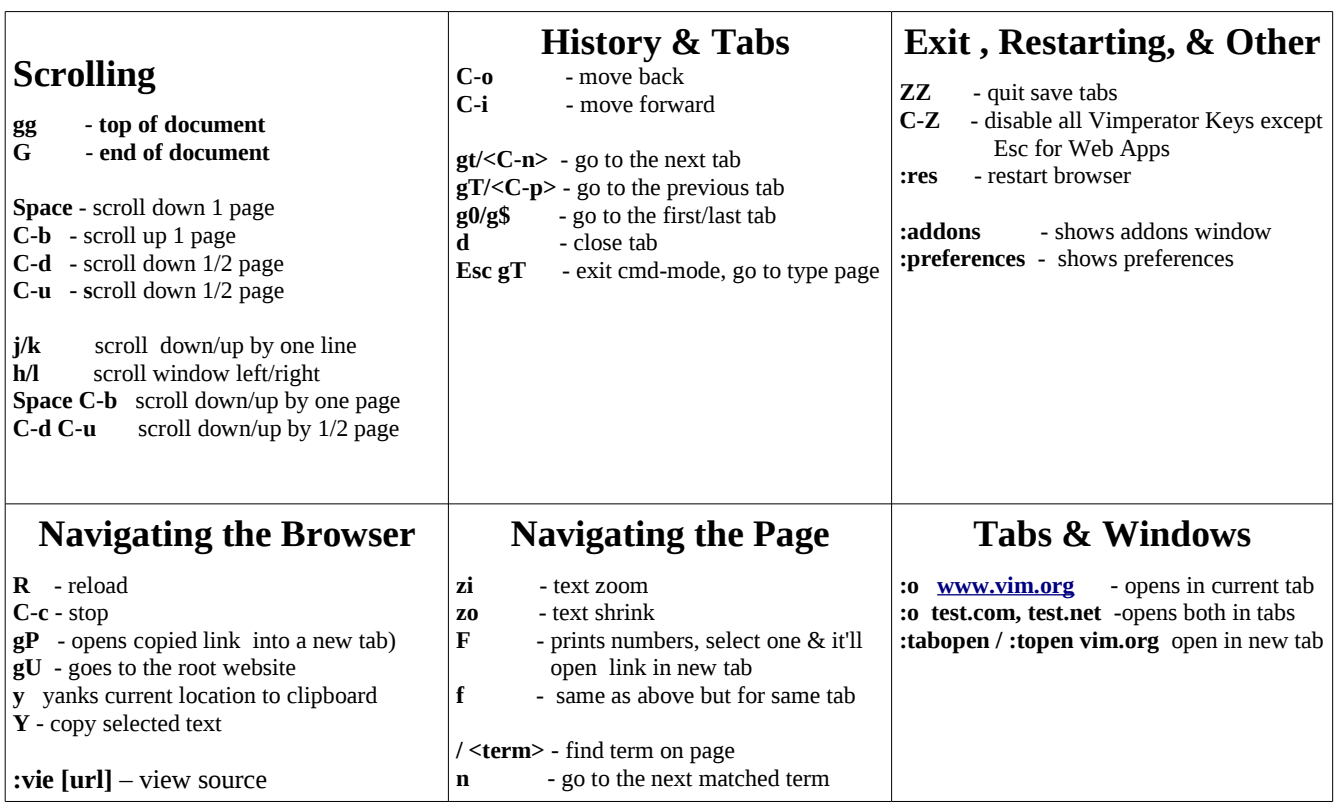